## **Amazon Pay For WHMCS**

**[You can order the module here.](https://whmcs.deploymentcode.com/cart.php?a=add&pid=125)**

This payment gateway for WHMCS enables the payment of invoices via Amazon Pay (One Time Payments).

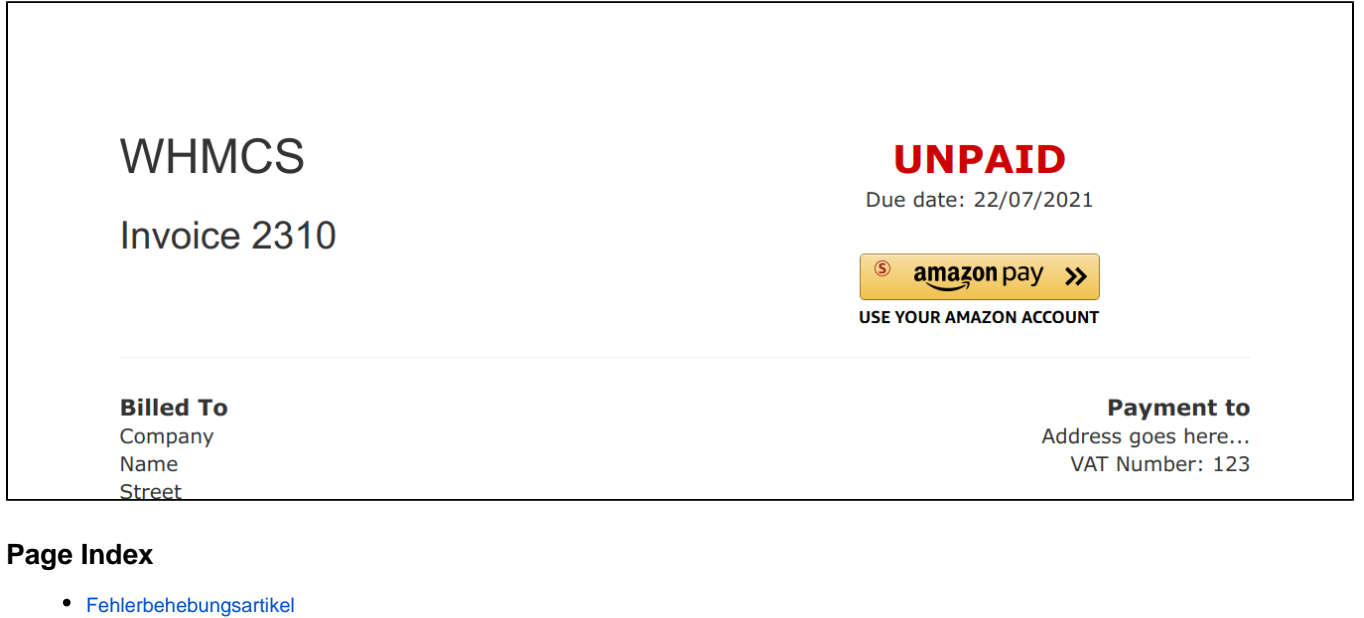

- [Installation Guide](https://documentation.deploymentcode.com/display/AmazonPayWHMCS/Installation+Guide)
	- <sup>o</sup> [System Requirements](https://documentation.deploymentcode.com/display/AmazonPayWHMCS/System+Requirements)
		- [Gateway Installation](https://documentation.deploymentcode.com/display/AmazonPayWHMCS/Gateway+Installation)
	- [Creating API Keys](https://documentation.deploymentcode.com/display/AmazonPayWHMCS/Creating+API+Keys)
- [Module Options](https://documentation.deploymentcode.com/display/AmazonPayWHMCS/Module+Options)
- [Troubleshooting](https://documentation.deploymentcode.com/display/AmazonPayWHMCS/Troubleshooting)
	- <sup>o</sup> [No payment button visible](https://documentation.deploymentcode.com/display/AmazonPayWHMCS/No+payment+button+visible)